## TCQ2000 ITeC

## versión 4.3

## **Novedades más importantes de esta versión:**

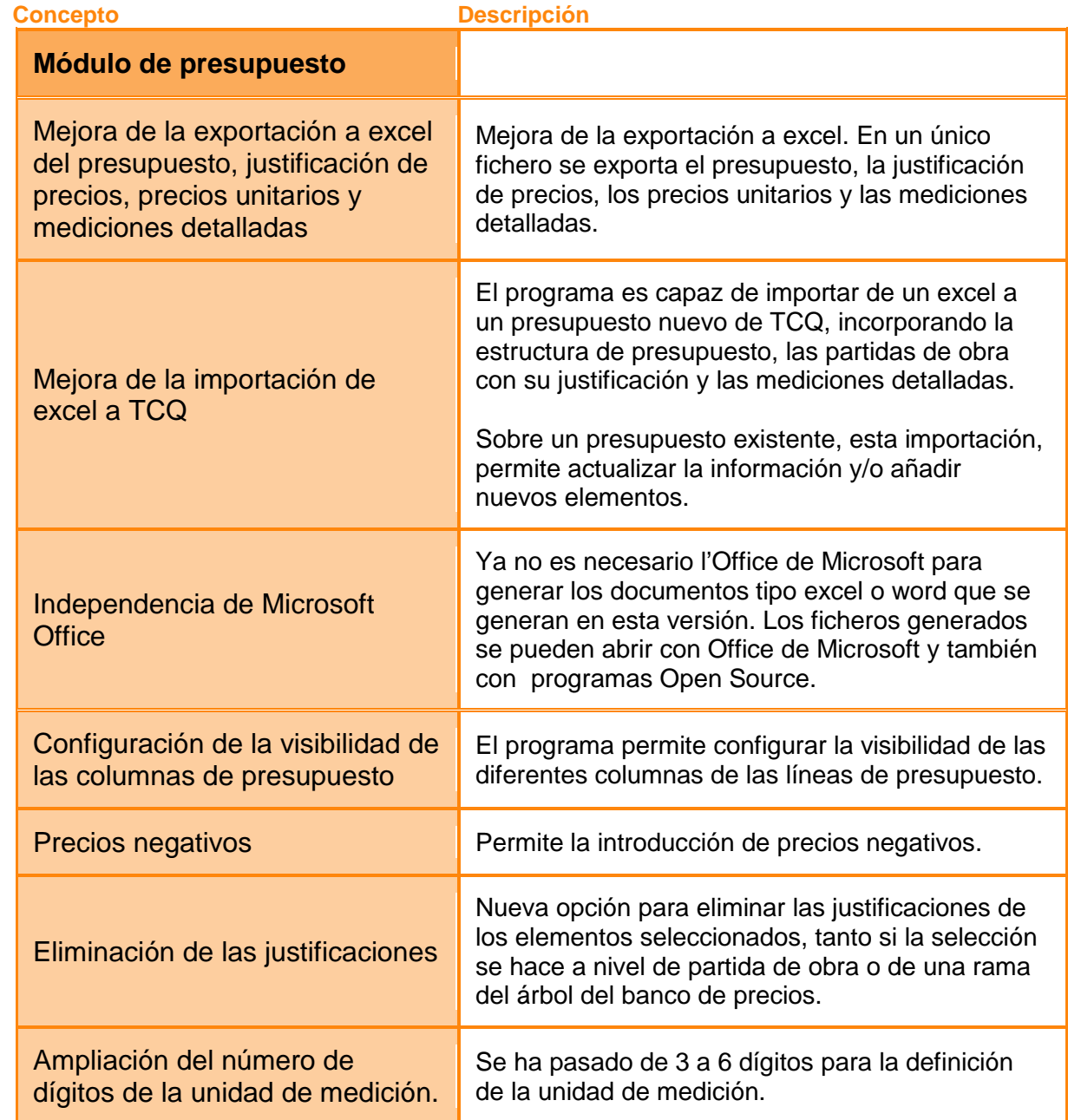

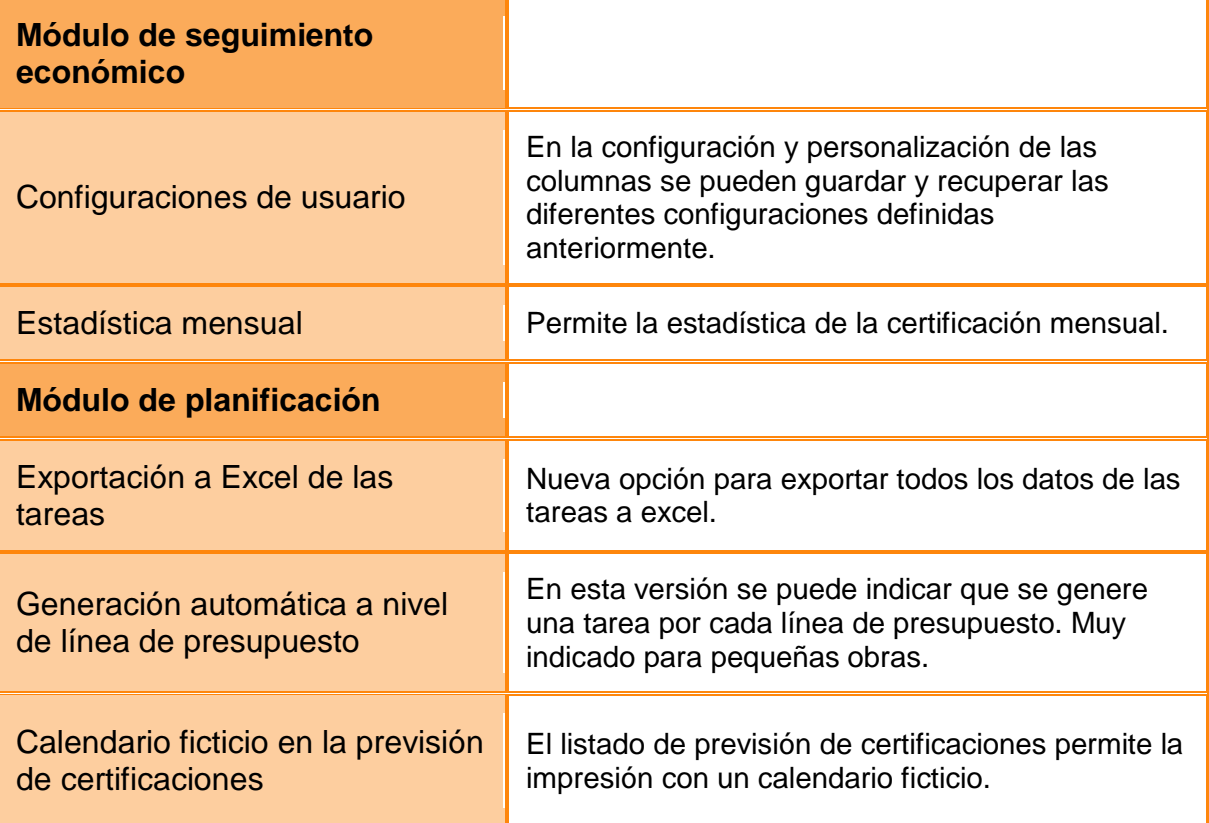